# **Wiimote Hacking**

#### Wiiing up your Wiisome Wiimote with some Wiitastic Wii Scripts. Wii.

# **Anatomy of a Wiimote**

#### **EV** Communication:

 $\mathbb{Z}$  Broadcom 2042 Bluetooth controller chip  $\mathbb{Z}$  Acts as a Bluetooth HID device.

#### **E**lnputs

**EX** Buttons

- **EX** Motion Sensor
- $\mathbb{\mathbb{Z}}$  Infrared (IR) Sensor

#### **X**Outputs

- **E** Player LEDs
- **图 Rumble**
- **E**Speaker

#### **X**Memory

- **EV** Flash Memory **EX** Control Registers
- **Expansion Port**
- **图Batteries**

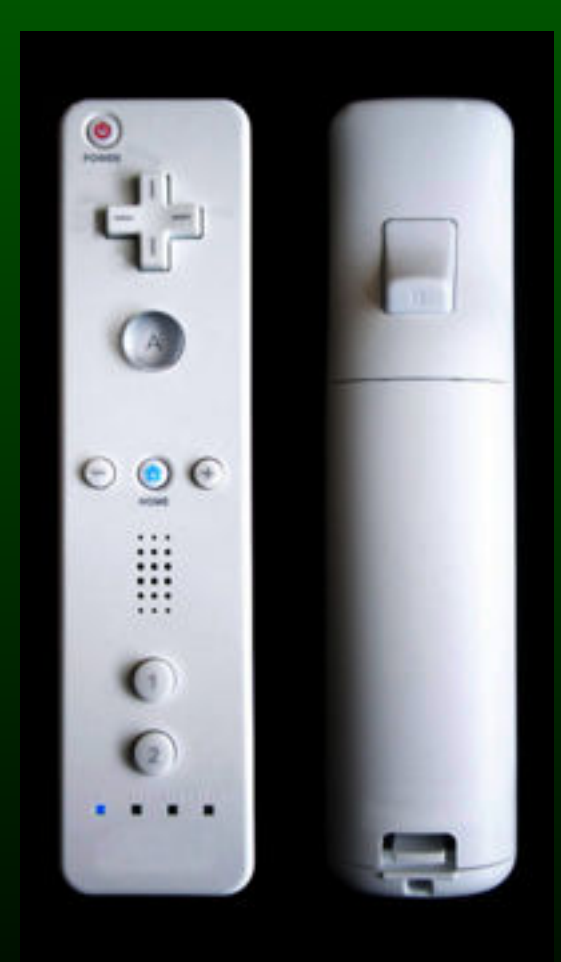

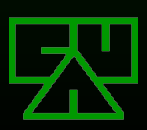

### **Communication**

# **Wiimote Bluetooth HID**

**EX** Bluetooth HID is directly based on the USB **HID** 

**EQueried with Bluetooth SDP, returns: EX Name: Nintendo RVL-CNT-01 EX** Vendor ID: 0x057e **EX Product ID: 0x0306** 

Max Report frequency of 100/sec

**EDoes not use any auth/security features of** Bluetooth HID standard

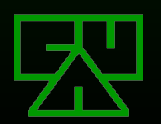

# **Wiimote Peering**

**EPress and hold the "1" and "2" buttons** simultaneously or press the red "sync" button under the battery cover

**EQuery Wiimote via Bluetooth HID driver on** the host device

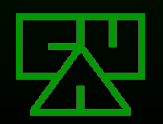

## **Wiimote HID Interface**

 $\mathbb Z$  HID standard allows devices to be self-describing using a HID descriptor block

- **EXThe HID descriptor block includes an enumeration** of available Reports
- $\mathbb Z$  Reports are like network ports assigned to a particular service
- **EX** Reports are unidirectional
- **EQuery using SDP to get descriptor block including** reports, direction, and payload size

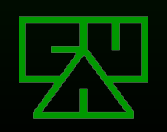

# **Wiimote HID Reports**

#### **EVOutput:**

- **EV 0x11 (1): Player LEDs, Force Feedback**
- $\boxtimes$  0x12 (2): Report type / ID  $\boxtimes$  0x13 (1): Enable IR Sensor
- **EX 0x14 (1): Enable Speaker**
- **EV** 0x15 (1): Controller Status
- $\boxtimes$  0x16 (21): Write data
- $\boxtimes$  0x17 (6): Read data
- $\overline{\mathbb{Z}}$  0x18 (21): Speaker data
- $\boxtimes$  0x19 (1): Mute speaker
- $\mathbb{Z}$  0x1a (1): IR Sensor Enable 2

#### **E**Input:

- **EX** 0x20 (6): Expansion Port
- $\boxtimes$  0x21 (21): Read data
- $\mathbb{Z}$  0x22 (4): Write data
- $\mathbb{Z}$  0x30 (2): Buttons only
- $\mathbb{Z}$  0x31 (5), 0x33 (17):
	- **| 图 Buttons | Motion Sensing Report**
- $\mathbb{Z}$  0x32 (16), 0x34 (21), 0x36 (21), 0x3d (21):
	- $\mathbb{Z}$  Buttons | Expansion Port | IR
- $\mathbb{Z}$  0x35 (21), 0x37 (21):
	- $\mathbb{Z}$  Buttons | Motion Sensing Report | Expansion Port
- $\mathbb{Z}$  0x38 (21), 0x3e (21), 0x3f (21):

**EX** Buttons | Motion Sensing Report | IR

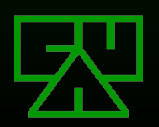

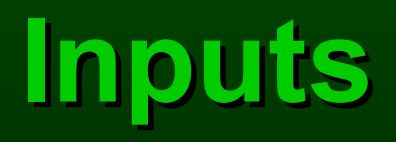

## **Wiimote Buttons**

#### $\mathbb{Z}$  12 buttons on the Wiimote:

- $\mathbb Z$  Power button
- **EX D-Pad: Up, Down, Left, Right**
- A and B buttons
- $\mathbb{Z}$  -, Home, and + buttons
- $\boxtimes$  1 and 2 buttons
- **EX** Button press or release generates Input Report 0x30 containing a 2-byte bitmask with current state of all buttons
- Button state mask is also included as first two bytes of all other Input Reports

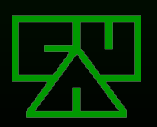

## **Button Bitmask Values**

**EVOx0001: 2 button ENOx0002: 1 button EVOx0004: B button** 0x0008: A button **ENOx0010: - button ENOX0020: Used with** 0x3e or 0x3f **ENOX0040: Used with** 0x3e or 0x3f 0x0080: Home button

**ENOXO100: Left button ENOx0200: Right button ENOx0400: Down button EVOX0800: Up button ENDX1000: Plus button ENDX2000: Used with** 0x3e or 0x3f  $\boxtimes$  0x4000: Used with 0x3e or 0x3f 0x8000: Unknown

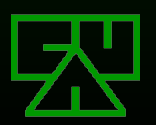

# **Motion Sensor**

- $\mathbb Z$  Motion is sensed by an Analog Devices ADXL330 3-axis linear accelerometer located slightly left of the A button
- **EX** Measures acceleration over a range of +/- 3g with 10% sensitivity
- **EX** Forces on each axis are digitized into 8-bit unsigned integers, with the zero scale set to 0x80

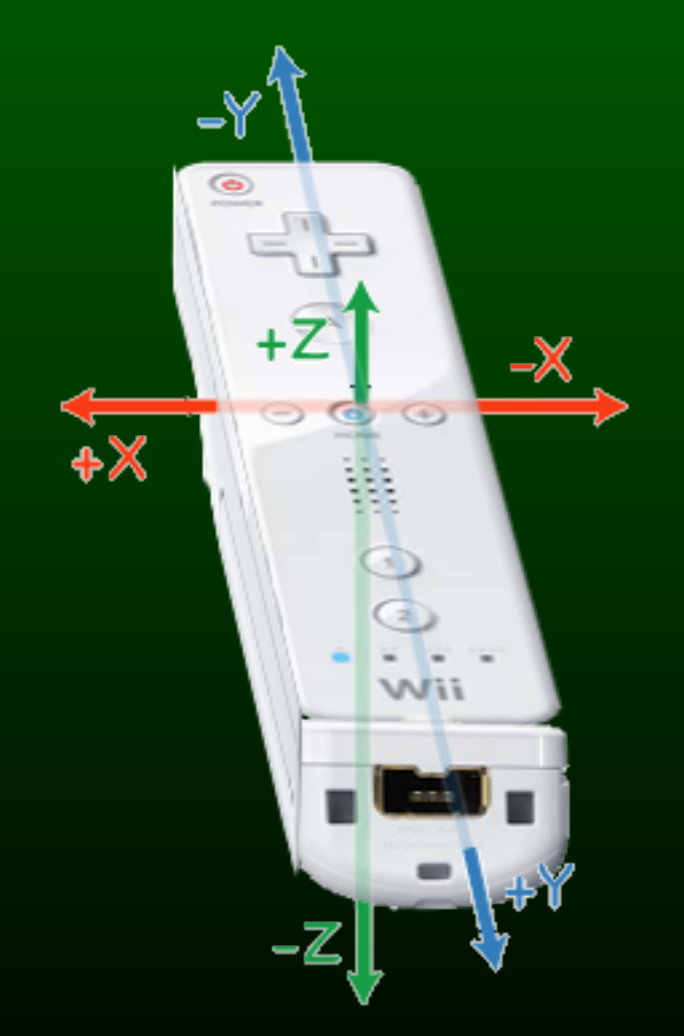

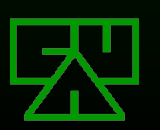

# **Motion Sensor Reports**

Wiimote does not normally report motion sensor data, but can be requested by sending a SET\_REPORT request to channel 0x12:

 $\mathbb{Z}$  (a1) 12 00 31

**EV** Wiimote will now send motion sensor reports to channel 0x31 at a freqency determined by parameters to the above SET\_REPORT request:

 $\mathbb{Z}$  (a1) 31 40 20 86 8a a5

 $\mathbb{\mathbb{Z}}$  Bytes 1 and 2 are the buttons bitmask

 $\mathbb{\overline{Z}}$  Bytes 3, 4, and 5 are X, Y, and Z axis measurements, respectively

**EVOther channels that can be used for motion sensor reports** include 0x33, 0x35, 0x37, 0x3e and 0x3f

- **20x3e and 0x3f have special properties and extra bytes** which may contain IR data
- $\mathbb Z$  Reports can be stopped setting the channel to 0x30

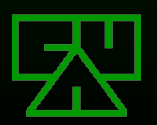

## **Motion Sensor Calibration**

 $\mathbb Z$  Zero points and gravity values for the three axes are stored in the Wiimote's flash memory, starting at address 0x16

#### $\mathbb{E}$  Is repeated at address 0x20:

 $\boxtimes$  0x16: zero point for X axis  $\boxtimes$  0x17: zero point for Y axis  $\boxtimes$  0x18: zero point for Z axis 0x19: unknown  $\boxtimes$  0x1a: +1G point for X axis  $\boxtimes$  0x1b: +1G point for Y axis  $\overline{\mathbb{Z}}$  0x1c: +1G point for Z axis 0x1d: unknown  $\overline{\mathbb{Z}}$  0x1e - 0x1f: possible checksum

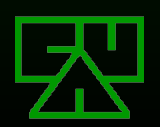

### **IR Sensor**

- $\mathbb Z$  PixArt IR sensor located at the front of the Wiimote housing
- **EXPossibly a PixArt "System on a Chip" product**
- **EXLocates 2 IR beacons within the IR sensor's field** of view
- $\Xi$ Can detect and transmit up to 4 IR hotspots back to the host
- **EVarious data sets can be requested, including:**  $\boxtimes$  Only position values  $\mathbb Z$  Position and size
	- $\mathbb{\mathbb{Z}}$  Position, size, and pixel values

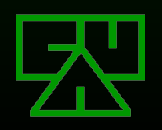

# **IR Sensor Reports**

**ENR Sensor reports 3 bytes of data per dot** recognized

 $\boxtimes$  Bytes 0 and 1 are X and Y positions  $\boxtimes$  Byte 2 is the MSBs of X and Y and a size value:

**XXXXXXXXX yyyyyyyy yyxxsssss** 

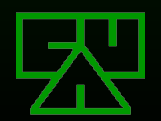

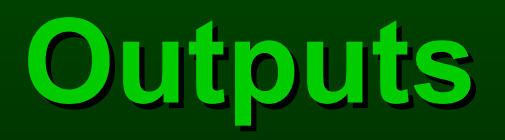

# **Player LEDs**

4 blue LEDs

- **EV Used during play to indicate the player number of** the controller
- **ENAII 4 blink when in Bluetooth discovery mode**
- $\mathbb E$  Independently controllable via Output Report to channel 0x11 containing LED bitmask:  $\boxtimes$  (52) 11 10
- **EX** Most-significant 4 bits control each LED
- **EX** Updating the LED bitmask rapidly (>1 times per second) causes all 4 LEDs to blink as if in discovery mode, then returns to last known **bitmask**

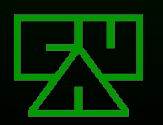

# **Force Feedback (Rumble)**

**EXALUMBLE** is achieved via a motor with an unbalanced weight

**EX Can be activated by sending an Output** Report to channels 0x11, 0x13, 0x14, 0x15, 0x19 or 0x1a with the LSB set: ■(52) 13 01

 $\Xi$ Can be disabled by clearing the LSB:  $\mathbb{E}(52)$  13 00

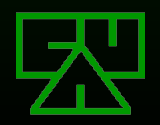

# **Speaker**

**EV Small, low-quality internal speaker** 

- **EX** Used primarily for short sound effects during gameplay
- **EX** Sound is streamed directly from the host
- **EV Speaker has adjustable parameters**
- **EX** Controlled via 3 Output Reports together with a section of the register address space
- $\mathbb Z$  Report 0x14 is used to enable or disable the speaker by setting or clearing bit 2 of the payload:
	- $\mathbb{\mathbb{Z}}$  Enable: (52) 14 04
	- $\overline{\boxtimes}$  Disable: (52) 14 00

 $\mathbb Z$  Report 0x19 is used to mute or un-mute the speaker, used exactly like 0x14

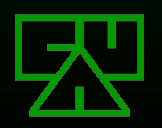

# **Speaker Initialization**

- 図 To initialize the speaker:
	- **Enable speaker: Output Report 0x14 of value 0x04**
	- **Mute speaker: Output Report 0x19 of value 0x04**
	- **Write 0x01 to register 0x04a20009**
	- **Write 0x08 to register 0x04a20001**
	- Write 7-byte configuration to registers 0x04a20001 0x04a20008
	- **Write 0x01 to register 04a20008**
	- **Unmute speaker: Output Report 0x19 value 0x00**

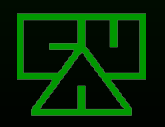

# **Speaker Configuration**

- **ENT** bytes control all speaker settings:
	- 0x00: unknown
	- 0x01: unknown
	- 0x02: unknown
	- **EX** 0x03: Sample rate divisor, based on a start rate of approximately 48000Hz
	- **EDE 0x04: Volume control**
	- 0x05: unknown
	- 0x06: unknown

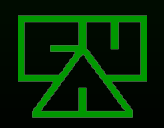

## **Sample Rates and Volume**

**EXA Known sample rate values:**  $\mathbb{Z}$  0x0b: 4000/4364Hz (~4200Hz) 0x0c: 3692/4000Hz (~3920Hz) 0x0d: 3429/3692Hz (~3640Hz) 0x0e: 3200/3429Hz (~3360Hz) 0x0f: 3000/3200Hz (~3080Hz)

#### Volume:

**EXAny value from 0x00 to 0xff works EVOx40** seems to be generally accepted good default

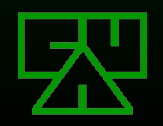

### **Speaker Data**

**EX** Report 0x18 is used to send speaker data

- $\mathbb Z$  Up to 20 bytes may be sent at once
- $\boxtimes$  Byte 1 of the payload indicates the length of data, shifted left by 3 bits
- $\boxtimes$  Data must be padded if it is less than the indicated length
- $\boxtimes$  Sound data must be sampled at roughly the proper rate
- $\mathbb Z$  Rate can be set during speaker initialization
- **EXFormat appears to be 4-bit ADPCM sound**

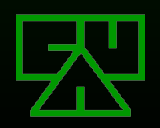

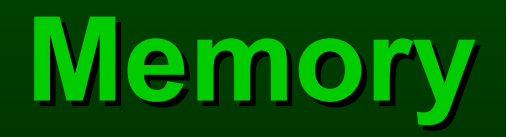

# **Flash Memory**

- Persistent RAM
- **EMERICA SEXET SEXET SEXETER**
- Memory Addresses 0x0000 0x15ff
- **EX Control Registers begin with 0x04 and are** 4 byte addresses (0x04a10000)
- Addresses wrap after 0xffff

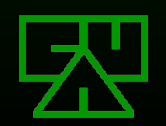

**Flash Memory Addresses**  $\mathbb{Z}$ 2-byte Addresses (0x010000 == 0x0000) **EVOx16 and Ox20: Calibrated zero offsets for** accelerometer 0x0040 - 0x0fc9: All zeroes on new Wiimote 0x0fca - 0x12b9: Mii data block 1 0x12ba - 0x15a9: Mii data block 2 0x15aa - 0x15ff: All zeroes on new Wiimote 0x1600 - 0xffff: Don't exist, return error on read **EVOX010000 - 0xFF0000 used for control registers** 

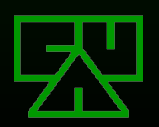

## **Control Registers**

**EBit 2 must be set in first byte of address** 

 $\boxtimes$  Bit 1 is the rumble flag and not considered part of the address  $(0x05a20000 ==$ 0x04a20000)

#### **EDONIV 0x04a20000 - 0x04a30000 are** readable

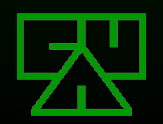

## **Control Register Addresses**

 $\boxtimes$ 0x04000000 - 0x049fffff: returns error  $\overline{7}$  on read

- 0x04a00000 0x04a1ffff: doesn't exist
- 0x04a20000 0x04a30000: speaker
- 0x04b00000 0x04bfffff: returns error 7 on read  $\overline{\mathbb{Z}}$  0x04b00000 - 0x04b00008: IR sensitivity settings  $\overline{\mathbb{Z}}$  0x04b0001a - 0x04b0001b: IR sensitivity settings  $\boxtimes$  0x04b00030: IR toggle **E 0x04b00033: IR mode**

0x04c00000 - 0x04ffffff: returns error 7 on read

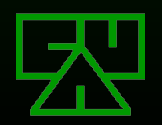

# **Reading Memory**

**EVOutput Report 0x17 reads memory:** 

(52) 17 XX XX XX XX YY YY

 $\mathbb{Z}$  XX XX XX XX is big-endian formatted address

 $\mathbb{Z}$  YY YY is big-endian formatted size in bytes

 $\mathbb Z$  LSB of first byte is rumble flag and is not part of address, should be set to whatever state the rumble should be

#### **EX** Responses look like:

图 SE XX XX data...

 $\frac{1}{20}$  (a1) 21 80 00 f0 11 f0 80 6c 8c ...

 $\overline{\mathbb{Z}}$  S shifted right 4 bits is size in bytes, minus 1, of current packet

 $\overline{\mathbb{E}}$  E is error flag:

 $\mathbb{Z}$ 8 if reading from bytes that don't exist

 $\overline{\mathbb{Z}}$  7 if reading from write-only registers

 $\boxtimes$  0 if no error

XX XX is offset of current packet in big-endian format

 $\mathbb Z$  Rest is data, 16 bytes maximum

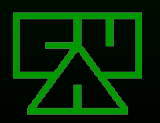

# **Writing Memory**

#### **EVOutput Report 0x16 writes memory:**

- 婴 XX XX XX XX SS data...
- $\overline{23}$  (52) 16 00 00 00 00 10 57 69 69 ...
- $\mathbb{Z}$  XX XX XX XX is the address being written to
- $\mathbb Z$  SS is the size in bytes
- $\mathbb{Z}$  Up to 16 bytes of data, padded
- **EV**Write acknowledgement is sent on Input Report 0x22
- $\boxtimes$  0x04 as first byte of payload indicates write to control register address
- **EX Bit 0 of first byte of payload sets rumble feature**
- **EX** Second byte of payload is ignored unless writing to control register

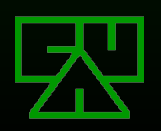

# **Expansion Port**

# **Expansion Port**

**EXLocated on the bottom of the Wiimote EX** Used to connect auxiliary controllers which augment the input options of the Wiimote

**EX Custom connector with 6 contacts** 

- $\mathbb{Z}$  2 of the contacts are longer and make contact first when the plug is inserted
- **EX Communicates with the Wiimote via a 400kHz** "fast" I2C, slave address 0x52

**EX** Available expansions include:

**EX Nunchuk controller** 

**E** Classic controller

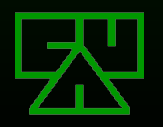

# **Expansion Port Reports**

#### **EXOX20: Expansion port status**

- **E Sent whenever status changes**
- $\mathbb Z$  Can be requested with Output Report 0x15
- 哭 bu bu ss uu uu bl
- $\frac{1}{20}$  (a1) 20 00 00 02 00 00 c0
- $\mathbb{Z}$  bu contains the button state bitmask
- $\overline{\mathbb{X}}$  ss contains the Expansion Port status bitmask
	- $\boxtimes$  Bit 0 is unknown
	- $\mathbb{\mathbb{Z}}$  Bit 1 indicates whether or not an attachment is plugged in
	- $\mathbb{Z}$  Bit 2 indicates whether the speaker is enabled
	- $\mathbb{\mathbb{R}}$  Bit 3 indicates whether the IR sensor is enabled
	- $\mathbb{\mathbb{Z}}$  Bits 4 8 indicate the status of the 4 LEDs
- $\mathbb{Z}$  uu contains some unknown bytes
- $\mathbb{Z}$  bl contains the battery level

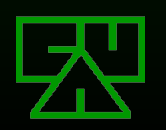

#### **Batteries**

#### **Batteries**

#### **EZ AA size batteries**

#### **Expansion kits containing rechargeable** Lithium-Ion batteries and a charging station have hit the market

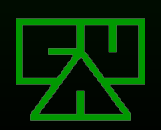

# **Battery Reports**

#### **ENOx20: Read battery charge level**

- $⊠$  **Sent when something is plugged into or unplugged from** the expansion port
- $\mathbb{Z}$  Can be requested with Output Report 0x15
- 罖 bu bu ss uu uu bl
- $\frac{1}{20}$  (a1) 20 00 00 02 00 00 c0
- $\mathbb{\mathbb{Z}}$  bl contains the battery level
- $\mathbb{Z}\mathbb{V}$  Values as high as 0xc6 have been found
- $\mathbb{Z}$  Suggests that a "fully charged" value may be 0xc8 (200 in decimal)

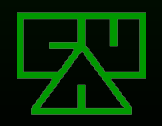

### **Expansion Devices**

## **Expansion Devices**

#### Use address space 0x04a40000 - 0x04a400ff

- **EXAUst be initialized by writing value 0x00 to** address 0x04a40040
- $\boxtimes$  Byte 3 of address space appears to be ignored (0x04a4ff00 == 0x04a40000)
- **EData is "encrypted" via simple XOR**

 $\mathbb{E}$  Decrypt: value = (byte ^ 0x17) + 0x17

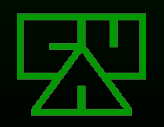

**Expansion Device Addresses** 0x04a40008 - 0x04a4000d:  $\mathbb{Z}$  **6-byte current state of device** 0x04a40020 - 0x04a4002f: **E** Calibration data  $\textcircled{ }x0x04a40030 - 0x04a4003f$ : **Repeat of data at 0x04a40020** 0x04a400f0 - 0x04a400ff: **EX Same on all similar devices, possible device Type ID** 

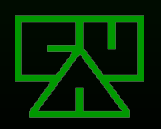

## **Expansion Device Reports**

**EXDevice must be initialized first** 

- Reports 0x32, 0x34, 0x35, 0x36, 0x37 and 0x3d will contain the 6-byte device status
- **EData must be "decrypted"**
- **EX Can also retrieve these bytes by reading** 16 bytes starting at address 0x04a40000 Device status will be at offset 0x08-0x0d **EX** Different data is returned if you try to read directly from
	- 0x04a40008, so don't try.

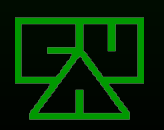

# **Nunchuk Controller State**

**ENG-byte current state of device: EXOXOO: X-axis value of analog stick** 0x01: Y-axis value of analog stick 0x02: Accelerometer X-axis acceleration value 0x03: Accelerometer Y-axis acceleration value 0x04: Accelerometer Z-axis acceleration value 0x05: Button state bitmask:  $\boxtimes$  Bit 0: Z button **図Bit 1: C button** Bits 2-3: LSBs from X-axis accelerometer  $\mathbb{E}$ **Bits 4-5: LSBs from Y-axis accelerometer EXIBITS 6-7: LSBs from Z-axis accelerometer** 

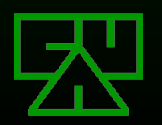

## **Classic Controller State**

**ENG-byte current state of device: EX 0x00: X-axis value of both analog sticks:**  $\mathbb Z$  Bits 0-5: X-axis of left analog stick  $\mathbb{\mathbb{Z}}$  Bits 6-7: Bits 3-4 of X-axis of right analog stick  $\boxtimes$  0x01: Y-axis value of left analog stick:  $\mathbb{\mathbb{Z}}$  Bits 0-5: Y-axis of left analog stick  $\mathbb{\mathbb{Z}}$  Bits 6-7: Bits 1-2 of X-axis of right analog stick 0x02: Y-axis value of right analog stick / Left shoulder button  $\mathbb{\mathbb{Z}}$  Bits 0-4: Y-axis of right analog stick  $\mathbb{\mathbb{Z}}$  Bits 5-6: Bits 3-4 of left shoulder button  $\mathbb{\mathbb{Z}}$  Bit 7: Bit 0 of X-axis of right analog stick  $\mathbb{Z}$  **0x03: Left / Right shoulder buttons**  $\mathbb{\mathbb{Z}}$  Bits 0-4: Right shoulder button  $\mathbb{\mathbb{Z}}$  Bits 5-7: Bits 0-2 of left shoulder button

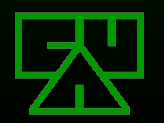

### **Classic Controller State**

#### $\mathbb{Z}$ <sup>0</sup>6-byte current state of device (continued)

 $\mathbb{Z}$  0x04: Button state bitmask 1: Bit 0: unused  $\mathbb Z$  Bit 1: R button fully pressed  $\mathbb{R}$  Bit 2: + button **图 Bit 3: Home button 图 Bit 4: - button**  $\mathbb{\mathbb{Z}}$  Bit 5: L button fully pressed **图 Bit 6: Down button EV** Bit 7: Right button  $\mathbb{Z}$  0x05: Button state bitmask 2:  $\mathbb{\mathbb{Z}}$  Bit 0: Up button  $\mathbb{R}$  Bit 1: Left button **R Bit 2: ZR button**  $\mathbb{\mathbb{R}}$  Bit 3: x button  $\mathbb{Z}$  Bit 4: a button  $\mathbb{Z}$  Bit 5: y button  $\mathbb{Z}$  Bit 6: b button **图 Bit 7: ZL button** 

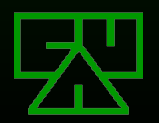

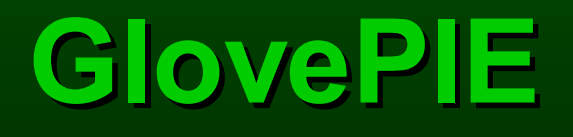

#### Or, why you didn't need to know any of that lower-level stuff...

# **What is GlovePIE?**

**ENGlove Programmable Input Emulator** 

- **EVOriginally designed for VR gloves**
- **Example 10** Emulates joystick and keyboard input when input is received from other devices
- $\mathbb Z$  Supports the Wiimote as an input device!
- $\mathbb Z$  Can use it to map Wiimote inputs to a game's standard controls

 $\mathbb{Z}$  Now you can play WoW with your Wiimote!!!

- **EXAbstracts away all that lower-layer stuff into a nice** object-oriented scripting language
- **EX** Does not work with Microsoft's Bluetooth stack

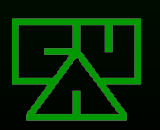

# **GlovePIE Scripts**

**EXIGIOVEPIE creates objects for the hardware** it supports

Available Wiimote objects of course have methods which implement much of that lower-layer bit and byte necromancy for you

**ESupports variables, flow control,** conditionals, etc.

 $\mathbb{E}\text{Best}$  shown by example...

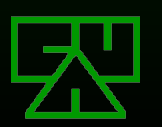

# **Example #1: NES Emulator**

 $A =$  Wiimote.Two  $//A$  button "Two" Button  $B =$  Wiimote.One  $//B$  button "One" Button S = Wiimote.Plus //Start "Plus" Button F = Wiimote.Minus //Select "Minus" Button Left = Wiimote.Up  $//Up$  is "D pad Left" Right = Wiimote.Down //Down is "D pad Right" Down = Wiimote.Left //Left is "D pad Down"  $Up = Wil$ imote.Right //Right is "D pad Up" D = Wiimote.Home //Left Shoulder is "Home" N = Wiimote.B //Right Shoulder is "B"

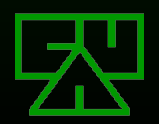

### **Example #2: WoW**

```
// Setting up the wiimote so that the controls on top of the wiimote works
// as WASD that is commonly used in FPS and other games.
w = Wiimote. Up
s = Wiimote.Down
a = Wiimote. Left
d = Wiimote. Right
// Here I set the nunchuk so it corresponts with my direction keys.
Right = 1 > Wiimote1. Nunchuk. JoyX > 0.5
Left = -1 < Wiimotel. Nunchuk. JoyX < -0.5down = 1 > Wiimote1. Nunchuk. JoyY > 0.5
up = -1 < Wiimote1.Nunchuk.JoyY < -0.5// Bind some keys to the mote, you can bind your own.
h = Wiimote. Plus
q = Wiimote. Minus
tab = Wiimote.Home
j = Wiimote.One
k = Wiimote.Two
// Nunchuck
u = Wiimote.Nunchuk.CButton
f = Wiimote.Nunchuk.ZButton
// B for left click and A for right click
mouse.LeftButton = Wiimote.B
mouse.RightButton = Wiimote.A
```
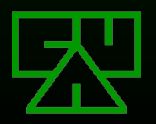

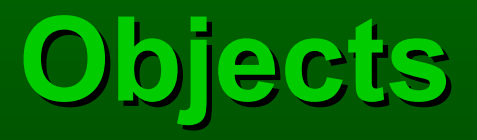

#### Keyboard (also, Key) **EXWiimote**

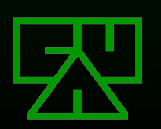

## **Keyboard Methods**

#### **ENost "keys" will work: EX Up, Down, Left, Right, w, a, s, d, Enter, Space, etc.**

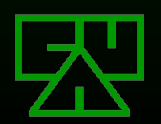

## **Wiimote Methods**

#### **ER**Buttons:

Up, Down, Left, Right, A, B, Plus, Minus, Home, One, **Two** 

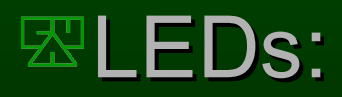

**EX** Toggles: LED1, LED2, LED3, LED4 Bitmask: LEDs

**ERumble:** 

 $\mathbb{R}$  Rumble (Boolean, set to 0 or 1)

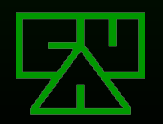

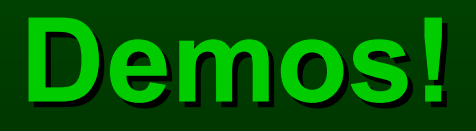

### **PowerPoint**

#### No demo necessary, I've been using it this entire time...

# **Knight Rider**

#### *Everybody* loves blinky LEDs

### **Wiibrator 3**

This one's for the ladies...

#### **References**

#### Wii Linux Project Wiimote Page **EXIMUS** http://www.wiili.org/index.php/Wiimote

#### **E**GlovePIE

http://carl.kenner.googlepages.com/glovepie

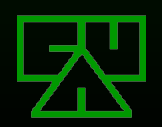